# *RECONOCIMIENTO DE FRUTAS POR CONTORNO UTILIZANDO REDES NEURONALES ARTIFICIALES*

# Renato. Cornejo Orosco

Universidad Ricardo Palma, Lima, Perú, [corg24@hotmail.com](mailto:corg24@hotmail.com)

# **RESUMEN**

Este trabajo describe el proceso de extracción de patrones característicos de imágenes, mediante la ayuda de Redes Neuronales Artificiales para la identificación de frutas.

La información de la Red Neuronal junto con datos adicionales de las imágenes, serán almacenados en una base de datos. Posteriormente al realizar una captura de imagen con la cámara del sistema en el cual se integrará la Red Neuronal, este procesará la imagen y junto con los datos almacenados siendo capaz de identificar de qué imagen se trata.

Para la extracción de características se usarán los Hu moments que son momentos centrales normalizados invariantes a la escala, rotación y traslación de las imágenes que conforman la base de datos.

Para el procesamiento de los datos almacenados se utilizará la función **train** para el entrenamiento de la red neuronal con Backpropagation aplicando MATLAB.

**Palabras claves:** Hu moments; Red Neuronal Backpropagation ; imágenes

# **ABSTRACT**

This work describes the process of extraction of characteristic patterns of images, with the help of Artificial Neural Networks for the identification of fruits. The information of the Neural Network together with additional data of the images, will be stored in a database. Subsequent to performing an image capture with the system camera in which the Neural Network will be integrated, it will process the image and together with the stored data being able to identify which image is being processed. For the extraction of characteristics the Hu moments are used which are normalized central moments invariant to the scale, rotation and translation of the images that make up the database. For the processing of the stored data will be used the train function for the training of the neural network with Backpropagation applying MATLAB.

**Keywords**: Hu moments; Red Neuronal Backpropagation; images

# **INTRODUCCION**

En la actualidad los avances de la tecnología han permitido nuevos métodos innovadoras en el campo de la automatización, específicamente en la agricultura desarrollada dentro de procesos de distribución. Estos han sido generalmente diseñados para permitir el aumento de producción de cosechas, las cuales se tienen que incrementar para mantener la demanda.

La función principal de la automatización de la agricultura es la de tener las condiciones más apropiadas para dar de manera eficiente y generar una mayor producción de producción, ya sean comestibles como frutales y verduras o con fines medicinales, o de ornato.

Sin embargo, a cambio de la eficiencia se terminan quitando los empleos a los trabajadores en aras de mejorar la eficiencia de la producción se disponen del factor humano aumentando el desempleo.

Cabe hacer notar que las fallas pueden incrementarse fácilmente dentro de un sistema automatizado sin supervisión, con el consecuente riesgo a perdidas en producción. Además, las fallas en los elementos del sistema frecuentes por desgaste de los mismos componentes, por lo tanto, es necesario de operarios que supervisen al sistema realizar su trabajo.

En este aspecto el uso de la automatización de las tareas realizadas dentro de la industria distribuidoras, utilizando un sistema de reconocimiento, es una opción viable para aumentar la producción de manera eficiente y cumplir con la creciente

demanda, y si no eliminar por lo menos disminuir un gran porcentaje las fallas de producción para un mejor control de calidad en la producción de manera continua. El uso de esta tecnología traería grandes beneficios al sector agrícola, ya que además podríamos optimizar los procesos de producción, con esto reduciríamos costos y mejoraríamos la calidad del producto.

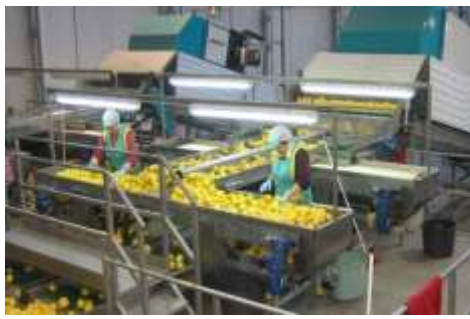

*Figura 1. Sistema indutrial de clasificación de frutas* 

# **PRESENTACIÓN DEL PROBLEMA**

Por el progreso continuo de la producción agrícola se genera para el operador humano un mayor fatiga y imprecisión en su trabajo y nos es viable el aumento de personal por la rentabilidad de la empresa ocasionando un decaimiento de la calidad en la producción sin poder cumplir con la demanda.

# **DESCRIPCIÓN DE LA SOLUCIÓN**

A lo largo de los últimos años hemos visto el gran auge de la maquinaria agrícola que ha tenido como finalidad principal la automatización de aquellas tareas que implican. En el caso de clasificación de los frutos de la cosecha, la automatización evita la exposición del producto a factores que disminuyan su calidad como un mal manejo en su trato durante el proceso. Así mismo la automatización permite disminuir los costes de operación, ya que con técnicas más precisas se reduce el uso de los recursos.

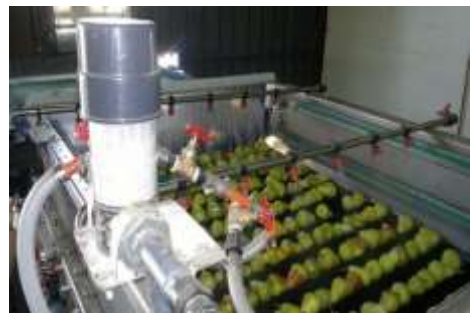

*Figura 2. Sistema de limpiado para manzanas*

## **II. Marco Teórico**

#### **2.1. Descripción de Sistemas de reconocimiento de frutas**

**2.1.1. Red neuronal BackPropagation:**  La red neuronal artificial procesa datos, con la ejecución de instrucciones almacenadas en memoria.

La red neuronal está conformada por tres capas que, de entrada, oculta y salida donde se suministran las entradas y la información se almacena en un conjunto de pesos, no en un programa. Los pesos deben adaptarse según un ciclo de aprendizaje cuando le mostramos una serie datos de entrada y salidas deseadas a la red. La red es enfrentada a los patrones de datos almacenados y los enlaces que realimentan a la red van actualizando los pesos permitiendo una resolución de objetivos de manera óptima. Para su aplicación se utilizará la función **train** para el entrenamiento de la red neuronal.

**2.1.2. Base de datos** Es el conjunto de datos con el cual la red neuronal trabaja está conformado por una serie de datos de diferentes elementos que cumplen con los objetivos deseados para el sistema. La base de datos se componen de entradas y salidas deseadas obtenidas de los elementos que se quieren procesar en la red neuronal.

**2.1.3. Hu moments** Para extraer las características necesarias de la base de datos para permitan un procesamiento más rápido de la red neuronal se aplicó una serie de ecuaciones al programa basados en una técnica de momento invariante de clasificación de objetos.

Aquí se muestran las ecuaciones del momento invariante en las que los momentos son invariantes con respecto a la escala, rotación y traslación, así. Las siguientes ecuaciones son también conocidos como ecuaciones Hu o también momentos invariantes son un total de 7:

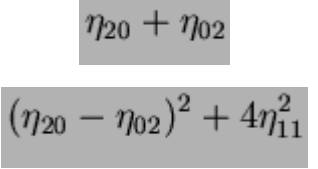

*Figura 3. Ecuación 1 y 2 de Hu*

# **2.2. Estructura**

#### **2.2.1. Estructura del Código**

En primer lugar, se parte de unas imágenes capturadas con una cámara conectada al Matlab de las cuales pasarán por un proceso de filtrado para sacar el contorno de la imagen para luego pasa por las ecuaciones de Hu por medio del código implementado y estos serán almacenados en un fichero de texto de las imágenes. Estas imágenes pueden ser de cualquier tipo que se pretenda estudiar, en nuestro caso utilizaremos las imágenes de Frutas y se procede a su clasificación. Se utilizarán Redes Neuronales para clasificar las imágenes. Esta Red Neuronal debe ser entrenada con las salidas de las imágenes clasificadas de forma que se obtenga el mínimo error posible. Una vez entrenada, los datos ofrecidos por la red (pesos de sus neuronas, bias, número de capas ocultas, neuronas de entrada y de salida) junto con información adicional de cada imagen son almacenadas en una base de datos.

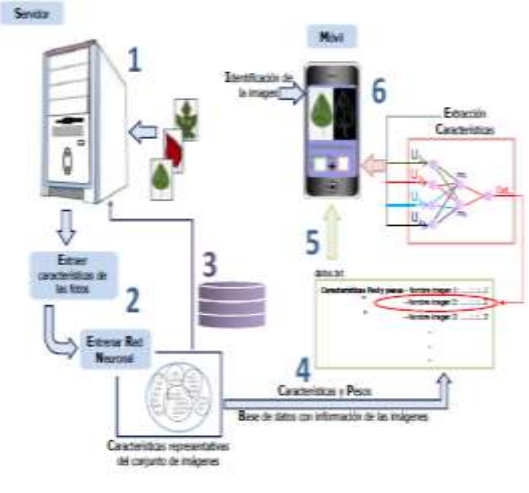

*Figura 4. Esquema del sistema*

Para poder realizar esta clasificación es necesario crear un programa que entrene la red neuronal para reconocer las imágenes, este programa estará implementado en Matlab, el cual leerá de un fichero las características numéricas de las imágenes, la entrenará de forma supervisada hasta la conseguir averiguar el tipo correspondiente al que pertenece la imagen.

#### **2.2.2. Implementación**

# **Tratamiento de imagen**

El primer paso para conseguir nuestros objetivos es obtener las características que nos permitan diferenciar entre las distintas clases de imágenes almacenadas, en nuestro caso utilizaremos una base de datos de 36 imágenes de 6 tipos frutas. Para la correcta obtención de las características de las imágenes se realizarán diferentes operaciones sobre cada tipo de imagen. Estas operaciones podrán ser distintas dependiendo del tipo de imagen estudiado.

Primero la imagen debe convertirse en un formato más apropiado para extraer las características. Se consideró que en esta primera aproximación, que lo más relevante de las imágenes a tratar era su contorno, y para hallar su contorno no es necesario tener en cuenta el color de las imágenes. Por lo que es más conveniente convertir la imagen a una escala de grises.

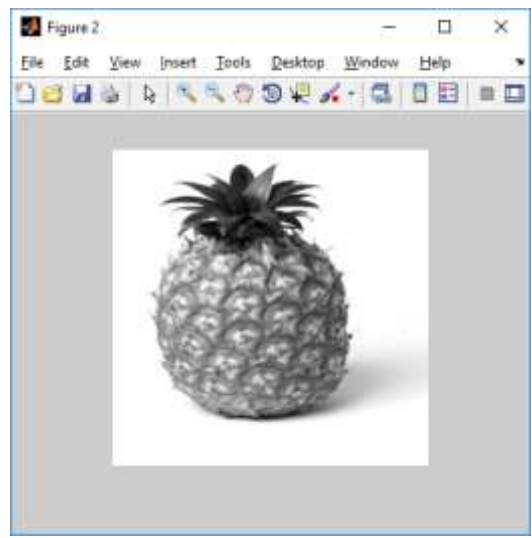

*Figura 5. Imagen en escala de grises*

Una vez obtenida la imagen en escala de grises y después de filtrarla se procedió a hacer una binarización. La binarización es un proceso que transforma una imagen que está en escala de grises a una imagen en dos colores: blanco y negro. Esto es útil para el reconocimiento de las frutas por la intensidad de pixeles

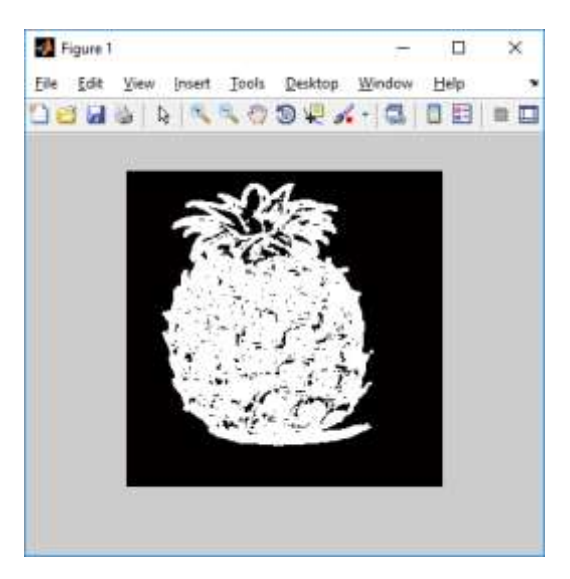

*Figura 6. Imagen binarizada*

Para luego pasar por un filtro para extraer su contorno e decidió aplicar otro filtro más, esta vez con la intención de detectar bordes. A continuación se muestra cómo se quedan las imágenes una vez aplicado e filtro.

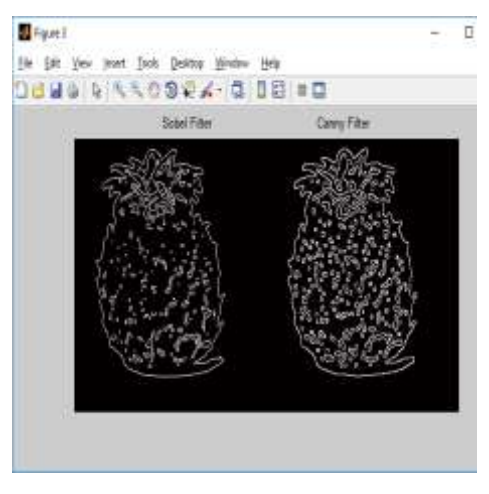

*Figura 7. Imagen pasada por un filtro canny para bordes*

#### **Extracción de características**

Finalmente, después de procesar adecuadamente la imagen se obtienen las características más significativas que permitan identificar independiente del tamaño y la inclinación que tenga la imagen. Por esta razón es necesario encontrar características que sean invariantes a la rotación y la escala es decir, que al rotar o escalar una imagen, el valor numérico de las características sea similar. Los momentos invariantes, como

los momentos de Hu son características que cumplen dicha propiedad.

# **Momentos invariantes de Hu**

Los momentos invariantes fueron propuestos por primera vez por Hu. Estos momentos pueden ser considerados como un promedio ponderado de los píxeles de una imagen. Hu computo sus invariantes utilizando los momentos geométricos, los cuales son variantes a la rotación y a la escala las cuales hallan y son enviadas a un archivo .TXT para la base de datos.

Archivo Edición Formato Ver Ayuda

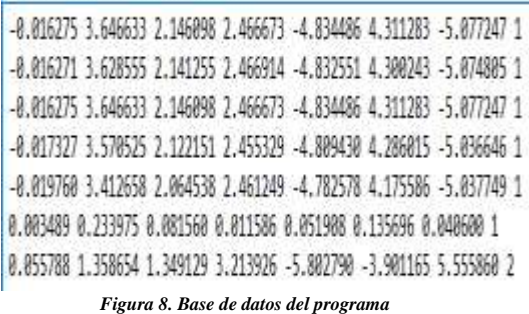

# **RESULTADOS**

Una vez extraídas las características de las imágenes conocidas que tenemos almacenadas en la Base de Datos.

La red neuronal Backpropagation. Entre las ventajas que tienen este tipo de redes. es que aprovecha la naturaleza paralela de las redes neuronales para reducir el tiempo requerido por un procesador secuencial para determinar la correspondencia entre unos patrones dados. Una vez que se ha aplicado un patrón de entrada a la red como estímulo, este se propaga desde la primera capa al resto de capas de la red, hasta generar una salida. La señal de salida se compara con la salida deseada y se calcula una señal de error para cada una de las salidas. Cuando se entrena la red, los pesos de la red neuronal se van ajustando para poder producir esas salidas. Puesto que es una red supervisada, cuando no se produce la salida deseada, se propaga un error para ir modificando los pesos y así conseguir la salida deseada para esas entradas.

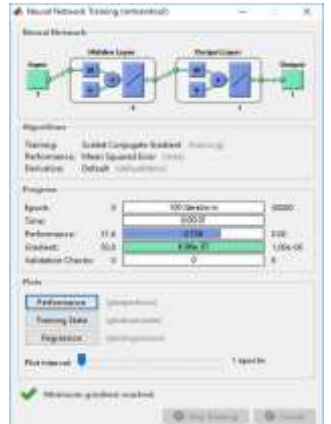

*Figura 9.Uso del Toolbox de redes neuranles de Matlab* 

Para comprobar si se ha identificado la imagen. Es necesario comprobar que estos datos. Usando la función "Sim" de Matlab, que permite simular que dados unos datos de entrada se ofrece un valor de salida.

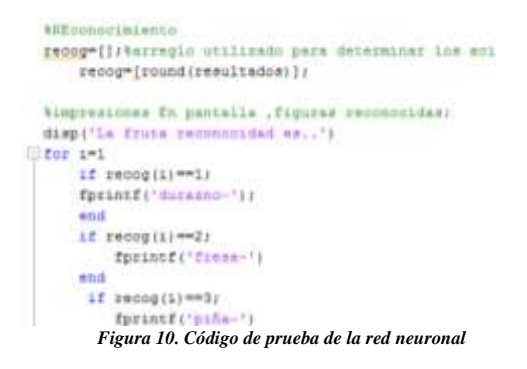

Dándonos una respuesta con un error de con algunas frutas específicas como la mandarina tambien se tuvo problemas con lo relacionado al contorno de las imágenes, a la falta de un espacio para igualar las condiciones de cada imagen usada generando fallos a la hora de comparar e identificar las frutas pero se logró el objetivo buscado con una buena respuesta y poco tiempo de espera. **CONCLUSIONES**

 Para poder implementar una red neuronal artificial con aprendizaje supervisado se debe tener consideración del número de datos ingresados, la cantidad de neuronas en cada capa y el número de interacciones afectan la respuesta deseada.

- La desventaja de este tipo de operación está en el tiempo que toma entrenar la red mientras más grande es la base de datos más le toma el entrenamiento, más si se procesan matrices.
- Teniendo en cuenta la dificultad que entraña la identificación de imágenes basadas en su contenido, los resultados ofrecidos en esta investigación han sido aceptables ya que es capaz de identificar las imágenes que se capturan en buenas condiciones. Además, se consiguió demostrar que la infraestructura creada era adecuada para el propósito de la investigación.
- el sistema funciona, pero es muy mejorable ya que en muchas ocasiones los momentos Hu no son suficientes para una clasificación adecuada

# **BIBLIOGRAFIA**

- [http://homepages.inf.ed.ac.uk/rbf/C](http://homepages.inf.ed.ac.uk/rbf/CVonline/LOCAL_COPIES/SHUTLER3/node8.html) [Vonline/LOCAL\\_COPIES/SHUTL](http://homepages.inf.ed.ac.uk/rbf/CVonline/LOCAL_COPIES/SHUTLER3/node8.html) [ER3/node8.html](http://homepages.inf.ed.ac.uk/rbf/CVonline/LOCAL_COPIES/SHUTLER3/node8.html)
- https://www.youtube.com/watch?v =O-hCEXi3ymU
- http://eprints.ucm.es/23444/1/Proye ctoFinMasterPedroPablo.pdf

# **Biografías**

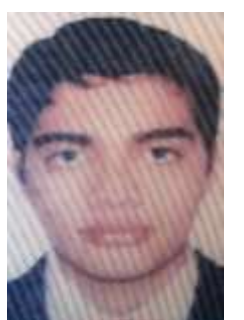

Renato Cornejo Orosco, estudiante de Ingeniería Mecatrónica – URP Perú, 7mo Ciclo. Código 201310515 Aficionado a las armas tecnológicas, interés a los nuevos polímeros en descubrimiento e

interés en el campo de la tecnología estereoscópica.

[corg24@hotmail.com](mailto:corg24@hotmail.com) (+51) 948012585